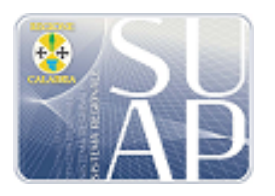

**Sistema Regionale SUAP della Calabria**

*Catanzaro, 16 aprile 2015*

# Vademecum operativo per la gestione della procedura di collaudo impianti distribuzione carburante nel **portale CalabriaSuap**, di cui alla Circolare del Dipartimento Sviluppo Economico n. 118358 del 16 aprile 2015

Il Dipartimento Regionale Sviluppo Economico con la Circolare n° 118358 del 16 aprile 2015, ha ridefinito la procedura di collaudo degli impianti di distribuzione carburanti, che ai sensi delle normativa vigente, deve essere gestita in forma completamente telematica, in particolare attraverso il portale regionale www.calabriasuap.it .

La procedura riguarda sia gli impianti di nuova costruzione sia quelli, già esistenti, nei quali si realizzano interventi di modifica o di potenziamento con altri prodotti, quali Metano e/o GPL, che necessitino di autorizzazione, in base a quanto disposto dalla DCR n. 584/1995, che i collaudi quindicennali, previsti dal Decreto legislativo 32/98.

Questo Vademecum operativo è rivolto, nella prima parte, principalmente all'Impresa Richiedente o al suo Procuratore (che inserisce la pratica nel portale) e, nella seconda ai SUAP Comunali e agli Enti interessati.

## **PREMESSE PROCEDURALI**

1) Per come evidenziato nella Circolare, la possibilità di avviare il procedimento di collaudo **è vincolata alla condizione che il procedimento autorizzatorio per la realizzazione dell'impianto di distribuzione carburante (comprendendo in esso la richiesta di permesso di costruire per la realizzazione o la modifica di un impianto esistente) – la cui data di presentazione sia successiva al 4 maggio 2015 (data di entrata in vigore delle disposizioni della Circolare) – sia stato gestito interamente per via telematica attraverso il portale regionale CalabriaSUAP, per i Comuni aderenti allo stesso portale.**

2) E' previsto che la procedura di collaudo, sia presentata attraverso una pratica separata (e successiva) rispetto al procedimento autorizzatorio iniziale di installazione del distributore di carburante, di cui al punto 1). La pratica di collaudo viene "avviata" con il completamento delle attività autorizzate e la presentazione, da parte dell'Impresa della Comunicazione di fine lavori.

## **PRIMA PARTE** (rivolta ad Imprese e Procuratori)

A conclusione dei lavori di installazione dell'impianto di carburante, l'Impresa (o il Procuratore) entra in www.calabriasuap e inserisce la nuova pratica di Collaudo, predisponendo ed inserendo la documentazione indicata nella circolare regionale n. 118358 del 16 aprile 2015.

# **L'impresa deve scegliere la modalità con la quale intende gestire la procedura di collaudo tra le due previste dalla circolare regionale:**

1) quella in base all' art. 10 del DPR 160/2010 (Certificazione del collaudo da parte del tecnico dell'impresa);

2) quella attraverso la convocazione della Commissione di Collaudo (Domanda di collaudo).

Procedura da seguire nel primo caso (Certificazione del collaudo ai sensi dell'art. 10 DPR 160/2010): dopo aver inserito l'indicazione del SUAP dove è ubicato l'impianto di carburante da collaudare, si deve immettere nel campo "oggetto" la seguente descrizione della tipologia di procedimento di collaudo prescelto, inserendo anche il codice univoco della pratica già presentata tramite Calabriasuap per la realizzazione e/o installazione dell'impianto di carburante: "Collaudo Impianto Carburante ai sensi dell'art. *10 del DPR 160/2010 – Codice univoco pratica di realizzazione n. \_\_\_\_\_\_*". 

A questo punto, nel campo *tipologia iter* si deve scegliere "*Procedimento automatizzato – solo SCIA*"; in quello *tipologia intervento* si deve indicare l'opzione "*Agibilità/collaudo*"; nel campo *classe attività* va scelto "Tutte le attività"; in quello attività produttiva va scelto "Procedimento di Collaudo di Impianto *produttivo*" ed, infine, nel campo *qualità procedimento* va scelta l'opzione "*Scia senza intervento edilizio*", come da figura seguente.

**Figura 1** 

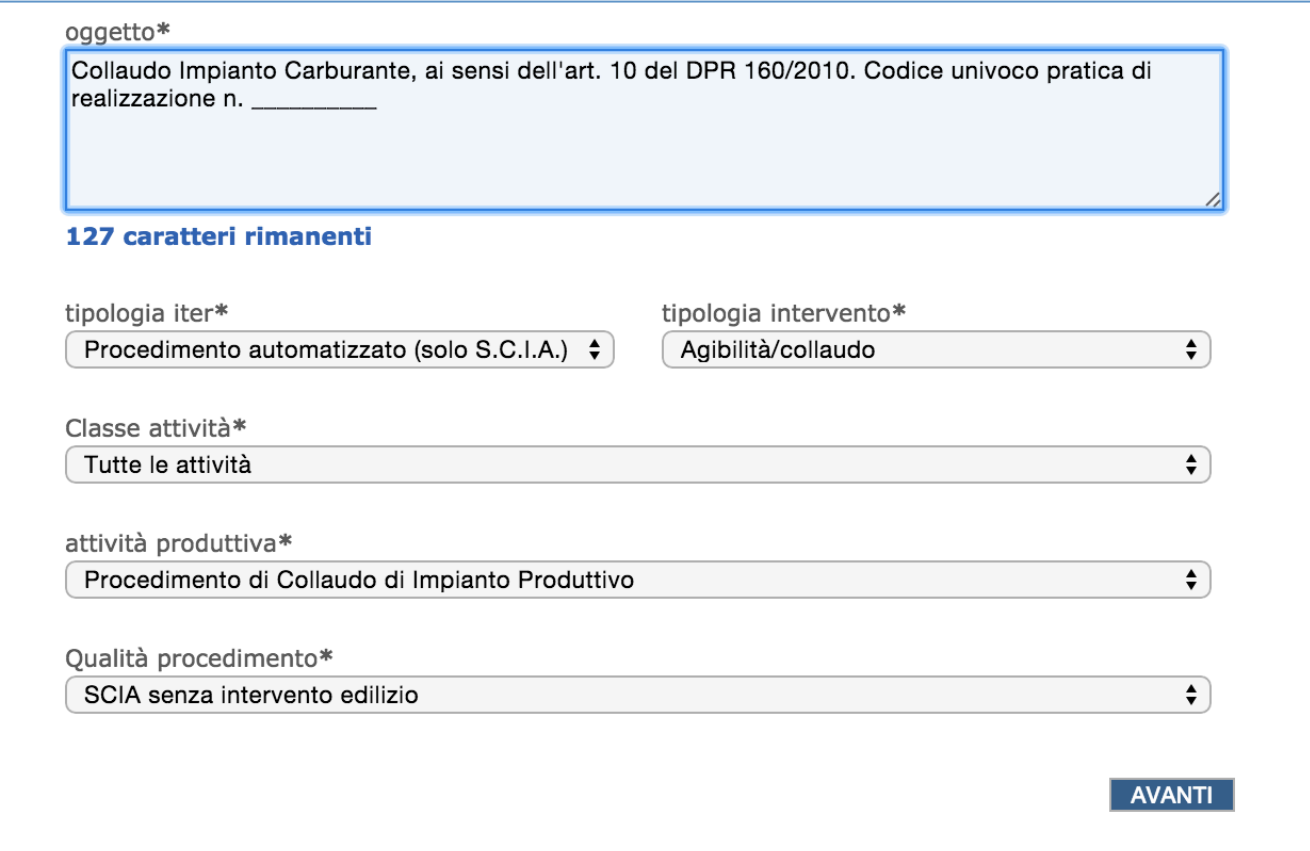

A seguire bisogna effettuare i passaggi ordinari che il portale propone per la presentazione della pratica. Nella *Certificazione di Collaudo* del Tecnico dell'impresa deve essere ribadito il *codice univoco* di presentazione della pratica iniziale di realizzazione dell'impianto di carburante e deve essere compilata la parte relativa alle eventuali modifiche intervenute dal momento dall'autorizzazione fino a quello del collaudo).

Procedura da seguire nel secondo caso (Collaudo con convocazione della Commissione di collaudo): dopo aver inserito l'indicazione del SUAP dove è ubicato l'impianto di carburante da collaudare, si deve immettere nel campo "oggetto" la seguente descrizione della tipologia di procedimento di collaudo prescelto, inserendo anche il codice univoco della pratica già presentata tramite Calabriasuap per la realizzazione e/o installazione dell'impianto di carburante: "Collaudo Impianto Carburante con *Commissione di Collaudo* – *Codice univoco pratica di realizzazione n.*  $\ldots$   $\ldots$   $\ldots$ 

A questo punto come *tipologia iter* si deve scegliere "Procedimento ordinario (non SCIA – Autorizzatorio)"; come *tipologia intervento* si sceglierà "*Agibilità/collaudo*"; come *classe attività* verrà indicata "*Tutte le*  attività"; come attività produttiva verrà scelto il "Procedimento di Collaudo di Impianto produttivo" ed, infine, come *qualità procedimento* verrà indicato "Autorizzazioni/Permessi", per come meglio descritto nella figura che segue.

#### **Figura 2**

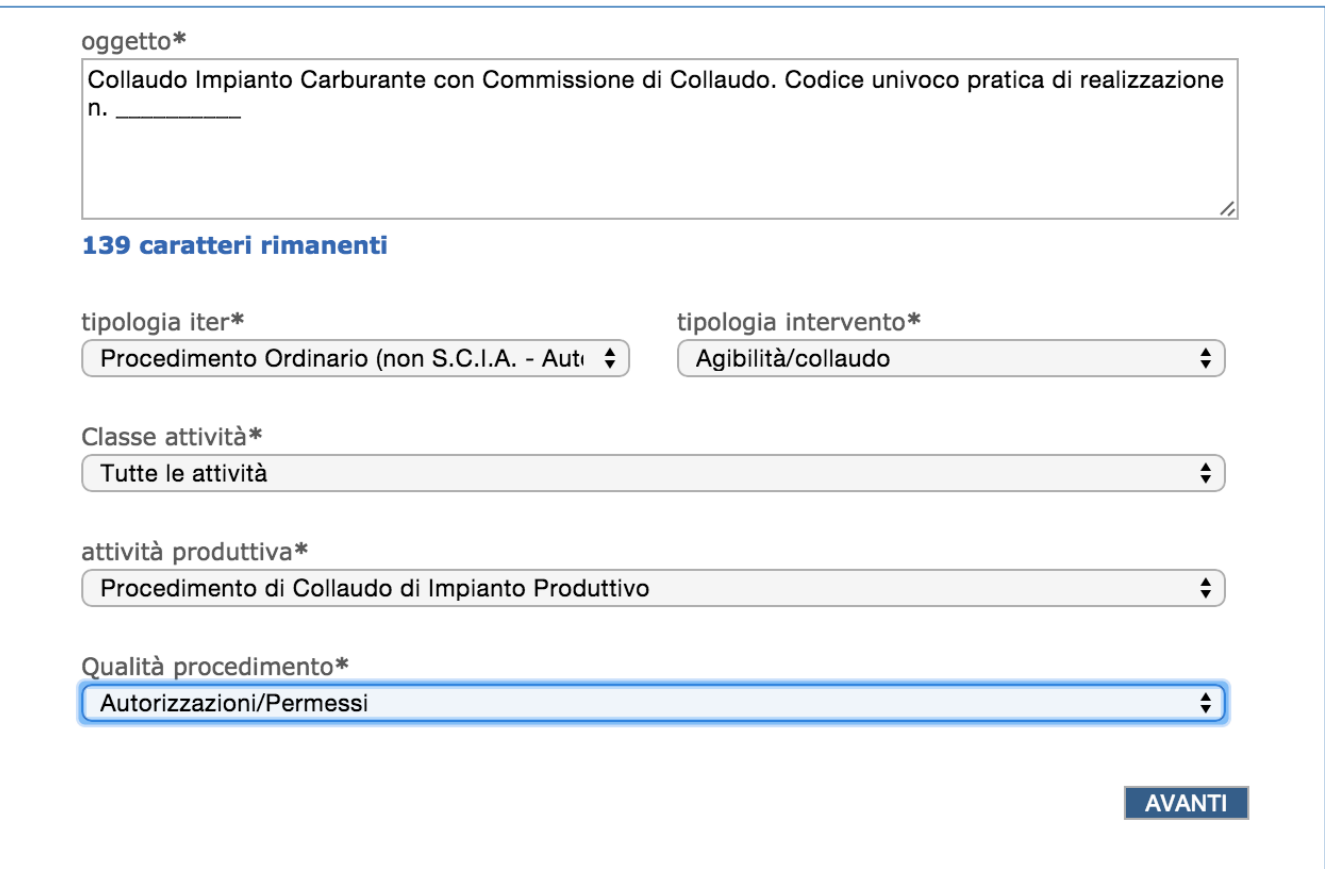

Anche in questo caso, a seguire, saranno effettuati i tradizionali passaggi che il portale propone per la presentazione di una pratica. Nella *richiesta del collaudo con commissione* l'impresa deve ribadire il *codice* univoco della pratica iniziale di realizzazione/installazione di impianto carburante e deve essere compilata la parte relativa alle eventuali modifiche di qualsiasi tipo intervenute dal momento dall'autorizzazione fino a quello del collaudo ).

Per i **collaudi quindicennali** (per i quali, ovviamente non vi può essere la "pratica originaria" nel portale regionale www.calabriasuap.it), alla pratica di collaudo deve essere allegata la documentazione indicata nella Circolare Regionale e deve essere utilizzata la modulistica presente nel portale (Domanda di Collaudo o Modello di certificazione di collaudo).

# **SECONDA PARTE** (rivolta ai SUAP ed agli Enti interessati)

Quando il SUAP riceve una pratica di Collaudo di impianti di distribuzione carburanti deve, in prima battuta:

1) verificare che la documentazione prevista dalla Circolare Regionale sia stata allegata;

2) verificare che la modulistica utilizzata sia quella presente sul portale www.calabriasuap.it nella sezione apposita;

3) verificare che nel modello di *certificazione di collaudo* (se è stata scelta la procedura ai sensi dell'art. 10 del DPR 160/2010 ) o nel modello di *richiesta di collaudo* (se è stata scelta la procedura di convocazione della Commissione) sia stato indicato il *codice univoco* della pratica iniziale (che ha dato origine al collaudo). Questa verifica non è applicata alle pratiche di collaudo quindicennali;

4) verificare la modalità di collaudo prescelta dall'impresa e la correttezza della *tipologia di iter* e di *qualità del procedimento* indicate.

Per consentire la visualizzazione della documentazione della pratica originaria di installazione/realizzazione dell'impianto di distribuzione carburante al Dipartimento Sviluppo Economico (che nella procedura di realizzazione dell'impianto di carburante non viene coinvolto con la richiesta di parere), senza dover inserire nella pratica di collaudo tutta la documentazione progettuale, è necessario che l'operatore SUAP compia i seguenti passaggi:

- 1. verifica che l'impresa abbia inserito i dati come nella **Figura 1;**
- 2. prima di emettere la ricevuta verifica i quattro punti precedenti;
- 3. sulla base del *Codice Univoco* della prima pratica, indicato nel campo oggetto dei Dati generali e nella modulistica allegata alla pratica, l'operatore SUAP entra nella pratica originaria (attraverso la ricerca per "codice univoco pratica"), va nella SEZIONE endoprocedimenti e, a fine pagina, apre la sezione "*endoprocedimenti non collegati alla pratica*", seleziona "*Verifiche connesse Collaudo - Dipartimento* Attività produttive" e attraverso il pulsante "collega/rimuovi", inserisce l'endoprocedimento nella pratica.

### **Figura 3**

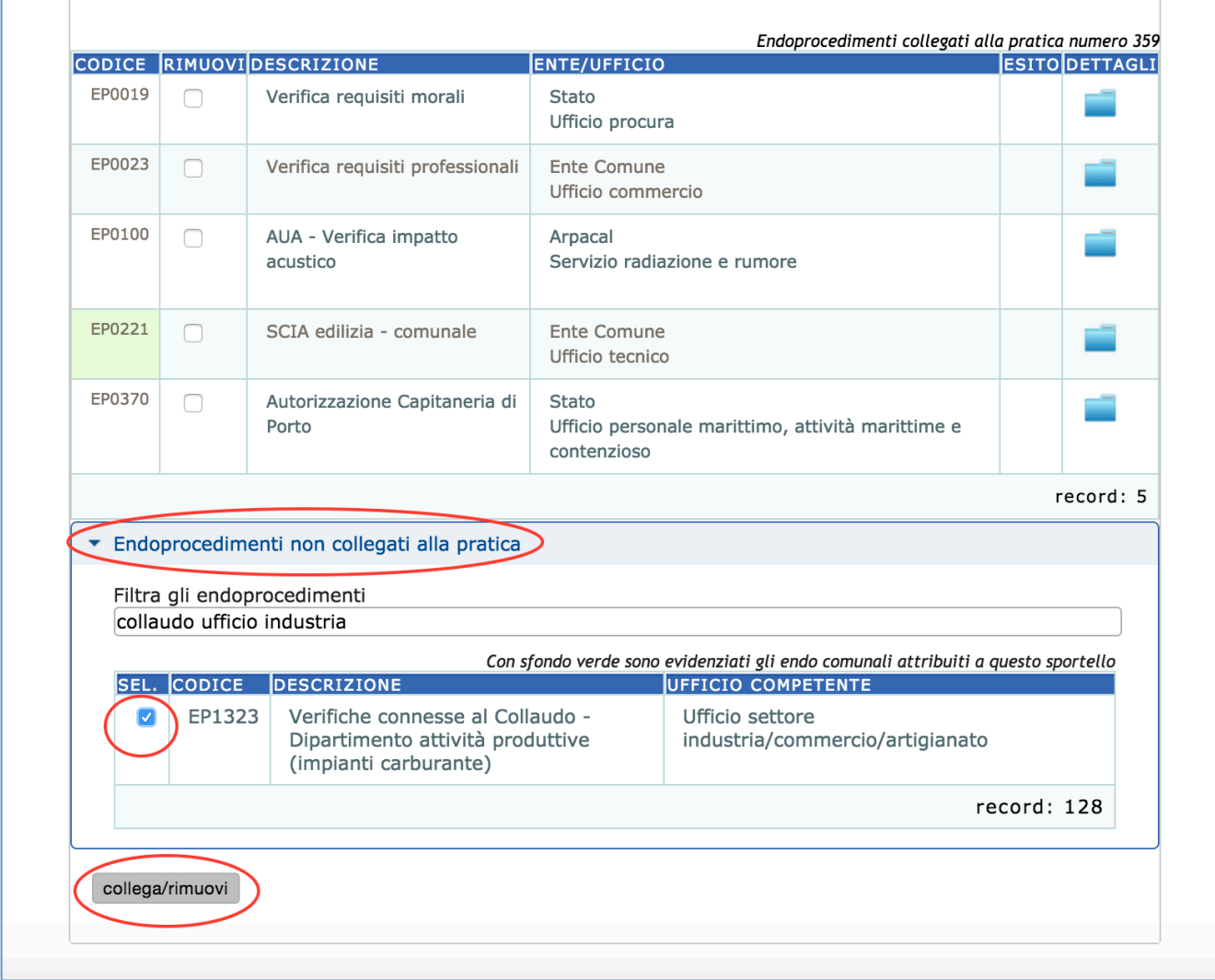

a questo punto l'operatore SUAP, va nella sezione verifiche e, inviando la verifica, abilita il Dipartimento regionale ad accedere alla pratica. In questo modo il Dipartimento regionale avrà le autorizzazioni necessarie per visualizzare la documentazione allegata alla pratica originaria di realizzazione, senza che l'operatore SUAP la debba inserire nuovamente nella pratica di collaudo.

#### **Figura 4**

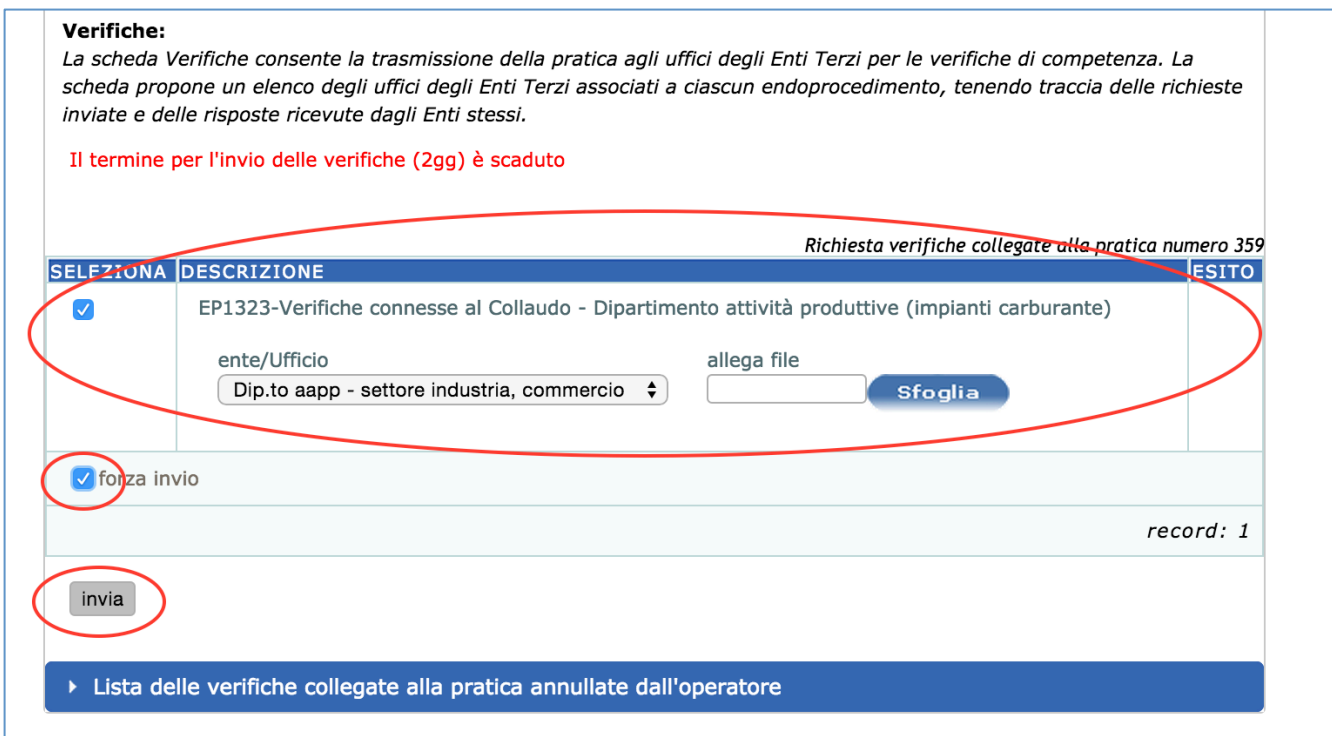

4. A questo punto, tutti gli Enti che devono essere coinvolti nel procedimento di collaudo, hanno la possibilità di visualizzare la documentazione presentata nella prima pratica e il SUAP può procedere all'invio – nella pratica di collaudo – delle richieste di verifiche necessarie per il procedimento di collaudo stesso, con la modalità ordinaria di lavorazione di una pratica (verifica degli endoprocedimenti collegati alla pratica ed invio delle verifiche, attraverso le apposite sezioni), sulla base della modalità procedurale prescelta dall'azienda in sede in inserimento della pratica di collaudo (Certificazione di collaudo ai sensi dell'art. 10 del DPR 160/2010 oppure Richiesta di Collaudo con Convocazione della Commissione, secondo la procedura tradizionale).

## **GESTIONE DELLA PROCEDURA DI COLLAUDO ai sensi dell'art. 10 del DPR 160/2010**

In base a quanto disposto dall'art. 10 del DPR 160/2010, la presentazione della Certificazione di collaudo da parte dell'azienda consente l'esercizio immediato dell'attività da parte dell'azienda.

Sempre l'art. 10 dispone che il SUAP invii le richieste di verifiche necessarie, entro 5 giorni dal ricevimento della pratica.

Gli Enti coinvolti hanno 90 giorni di tempo per effettuare i controlli e gli eventuali sopralluoghi, e per comunicarne l'esito al SUAP (dando l'esito nella sezione "verifiche" di loro competenza).

Il SUAP, sulla base di quanto comunicato dagli Enti interessati, provvederà ad informare l'impresa, nei casi in cui vi siano segnalazioni (vincoli, prescrizioni, richieste tecniche, ecc) o l'esito negativo del collaudo stesso, a comunicarlo all'azienda ed agli altri Enti interessati, procedendo alla redazione degli eventuali atti amministrativi connessi.

## **GESTIONE DELLA PROCEDURA DI COLLAUDO con richiesta di convocazione della Commissione**

Nel caso di procedura con convocazione della Commissione di collaudo, il SUAP – dopo aver coinvolto gli Enti competenti attraverso la funzione "verifiche" - procederà attraverso la funzione "comunicazioni", a convocare della Commissione di collaudo.

Le riunioni delle Commissioni di collaudo vengono concordate tra il SUAP comunale, il Dipartimento Regionale Attività Produttive e gli altri Enti coinvolti, preferibilmente nei giorni di Lunedì e Mercoledì, attraverso una richiesta inviata dal SUAP al Dipartimento Regionale Attività Produttive ed altri Enti coinvolti, sempre tramite la funzione "*comunicazioni*" del sistema CalabriaSUAP.

Una volta effettuato il Collaudo attraverso la Commissione, la Commissione redige il "verbale" del Collaudo, che viene inserito nel portale a cura dell'operatore SUAP.

Lo stesso SUAP, sulla base dello stesso verbale, produrrà l'Atto autorizzatorio finale che verrà inviato all'impresa e a tutti i Soggetti Pubblici interessati alla pratica e che consentirà l'esercizio dell'attività da parte dell'impianto di distribuzione carburanti.